# Smoofit status & discussion

Analysis tools task force

Sébastien Wertz December 1<sup>st</sup>, 2021

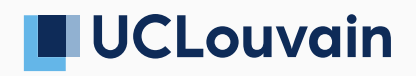

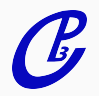

# **Motivation**

- ▶ While HC is a complete & mature tool, I grew frustrated with:
	- ▶ Lack of API: datacards *∼* never written by hand, require scripts/additional tool (e.g. CombineHarvester) to generate
	- ▶ Lack of API: command-based *→* often long hard-to-read/-remember commands, have to write scripts which generate scripts…; doing anything not in the set of available "methods" difficult/requires expert input
	- ▶ Some newer features not user-friendly: unfolding (regularization); partial nuisance parameter correlations require external script
	- $\blacktriangleright$  For complex fits, it can be slow
	- ▶ Minuit often runs into trouble, requires black magic to get fit to converge & obtain uncertainties
- ▶ Would be great to profit from automatic differentiation for fitting (+covariance matrix)
- $\blacktriangleright$  Having a simple (python) API to build the models & run the fits and diagnostics could increase productivity

# Formulation of the problem

- ▶ Parameters of interest: *⃗µ*, nuisance parameters: *⃗α*
- ▶ *n* bins and *p* processes
- **Predicted yields in bin** *j* **for process** *i***:**  $N_{ii}(\vec{\mu}, \vec{\alpha})$
- $\triangleright$  Observed yields in bin *j*: *D<sub>i</sub>*
- $\triangleright$  Auxiliary observables  $\vec{B}$  (for frequentist treatment of nuisances)
- $\blacktriangleright$  NLL written as:

$$
L(\vec{\mathbf{D}}, \vec{\mathbf{B}}|\vec{\mu}, \vec{\alpha}) = -\sum_{j=1}^{n} LogPoi\left(D_j \middle| \sum_{i=1}^{p} N_{ij}(\vec{\mu}, \vec{\alpha})\right) + C(\vec{\mathbf{B}}|\vec{\alpha}) + R(\vec{\mu}, \vec{\alpha}, \vec{\mathbf{D}}, \vec{\mathbf{B}})
$$

- ▶ Only assume we can write:  $N_{ij}(\vec{\mu}, \vec{\alpha}) = \prod_k f_{kij}(\vec{\mu}, \vec{\alpha})N^0_{ij}$ 
	- ▶ *f<sub>kii</sub>* are arbitrary user-supplied functions
	- ▶ Systematics, unfolding, EFT fits, ...
- ▶ *<sup>C</sup>*(**B***⃗ <sup>|</sup>⃗α*) is nuisance parameter constraint, including arbitrary correlations (multi-dimensional Gaussian), in most cases  $\vec{\mathbf{B}} = \vec{\mathbf{0}}$
- $\triangleright$  *R*( $\vec{\mu}, \vec{\alpha}, \vec{\mathbf{D}}, \vec{\mathbf{B}}$ ) is arbitrary user-supplied constraint, e.g. for unfolding  $regulation (\rightarrow R = R(\vec{\mu}))$  2

Only four building blocks needed to build model:

- ▶ Variable: represent scalar or vector-valued parameters *→* POIs or nuisances
- ▶ Process: represent processes *→* can be "vectors" too, i.e. group multiple processes together *→* unfolding, EFT
- ▶ Channel Contrib: define how a process contributes to a channel *→* specify yields, dependency on parameters
- ▶ Model: takes all the Channel Contrib, defines full likelihood
- ▶ Note: objects are "stateless": no pre-/post-fit state

Abritrary yield dependency on parameters:

- ▶ Pass any callable, specify which Variable are used
- $\triangleright$  Only requirement: write function using JAX for autodiff  $+$  jitting
- ▶ Pre-defined functions for systematic interpolations
- ▶ Functions are *n → m*: parameter arrays can match to "sub-processes", template bins, etc.

## Smoofit quick showcase

### $\triangleright$  Building a simple model with one channel, one signal, one background:

```
from smoofit.model import Variable,Process,Model,ChannelContrib
import numpy as np; import jax.numpy as jnp
sig = Process("sig")
bkg = Process("bkg")
# implicitly declares channel called "SR"
sig sr = ChannelContrib("SR", np.array([50., 1.]))sig.add contrib(sig sr)
bkg_sr = ChannelContrib("SR", np.array([500., 500.]))
bkg.add contrib(bkg sr)
mu = Variable("mu", 1., lower bound=0.)sig.scale by(mu) # just scale the signal yields linearly with mu
model = Model()model.add proc(sig)
model.add_proc(bkg)
# Collect all functions and parameters
model.prepare()
# obtain gradient, trigger compilation of NLL+gradient
model.compile()
```
### $\triangleright$  Generate Asimov toy, run a fit:

```
# Obtain array with all declared parameters (here it's only mu), with some fixed
    values
values = model.values from dict(\{mu: 0.5\})
# Predict yields = generate Asimov toy using those parameter values:
asimov vields = model.pred(values) # --> [525. 500.5]
# Fit the toy
best fit = model.fit(asimov yields)# best_fit.x --> [0.50001344]
# best fit.hess inv -> [[0.20991246]] <-- analytical covariance matrix
# => so fitted mu = 0.50 +- 0.46
# Profiled bounds ("Minos")
up, down, , = model.minos bounds(mu, best fit, asimov yields)
\# => mu = 0.50 +0.46 -0.45
```
# Systematic uncertainties

- ▶ Supported: (asymmetric) log-normal, shape uncertainties (vertical interpolation with continuous second derivatives, same as in HC)
- ▶ Automatic bin-by-bin stat. uncertainties (Barlow-Beeston lite)
- $\blacktriangleright$  Systematics are registered with channel contributions:

```
# Declare nuisance parameter, default value = \thetalnN lumi = Variable("lnN lumi", 0., nuisance=True)
# 5% uncertainty for signal; similar interface for shape uncertainties
sig sr.add lnN(lnN lumi, 1.05)
# variance of event weights for MC stat. uncertainties
sig_sr.register_sumw2(np.array([5., 0.1]))
# Re-run as previous slides (compile, fit):
# mu = 0.50 +- 0.60 (uncertainties from Hessian)
# mu = 0.50 +0.62 -0.50 (profiled uncertainties) -> lower bound is respected
```
### ▶ Support arbitrary correlations between nuisances:

```
lumi 2016 = Variable("lnN_lumi_2016", 0., nuisance=True)
lumi 2017 = Variable("lnN lumi 2017", 0., nuisance=True)
# ...
model.correlate nuisances(lumi 2016, lumi 2017, 0.5) # 50% correlated
# compile etc.
```
## Array processes and variables

▶ Variables and processes can also be arrays (*→* "sub-processes", "sub-variables") *→* mostly useful for unfolding, EFT fits

```
mu = Variable("mu", [1., 1.], sub_names=["mu 1", "mu 2"])# Stack two signals into one 2D array (rows=processes)
sigs = Process("sigs", [[50., 1.], [1., 25.]], sub-process["sig_1", "sig_2"])# sig_1 will be scaled by mu_1 component, sig_2 by mu_2
sigs.scale_by(mu)
model.\n<code>prepare()</code>; <code>idxs = mu.sub</code> <code>idxs</code># add (dumb) constraint on mu for regularization
# (full TUnfold-style operator also available, supports non-uniform bin widths)
model.add constraint(lambda x, , : -0.1 * jnp.sum((x[idx s] - 1.)**2))
```
- ▶ Array variables can scale across sub-processes or across template bins (useful e.g. for bin-by-bin ABCD method)
- ▶ Variables can scale whole process or only specific channels (useful for data-driven estimation)

7

bkg\_sr.scale\_by(Variable("bkg\_scale",  $1.$ )) # only scale in specific channel sig.scale\_by(Variable("sig\_scale", 1.)) # scale whole process

## EFT fits

- ▶ "Array" variable and process combined with arbitrary scaling function *→* easy to implement EFT morphing
- ▶ Provided out-of-the box: dim.-6 EFT with *n* operators *→* contributions (cross sections, yields...) assumed to scale like:

$$
H(\vec{c}) = H_0 + \sum_{i=1}^n c_i H_i + \sum_{i=1, j=1, i \le j \le n} c_i c_j H_{ij}
$$
 (1)

### Where:

- $\blacktriangleright$  *H*<sub>0</sub> is the SM prediction
- ▶ *⃗c* is array of Wilson coefficients
- ▶ *H<sup>i</sup>* are the interferences between the SM and operator *i*
- ▶ *H<sub>ii</sub>* are pure-EFT contributions (operator-squared and operator-operator interfence)

# EFT fits

- ▶ Input needed: set of templates  $T_k = H(\vec{c}_k)$  with  $1 \leq k \leq M$ ,  $M = 1 + n + n(n + 1)/2$
- ▶ E.g.  $T_k$  are separate histograms filled using event weights for each  $\vec{c}_k$
- ▶ If more than *M* weights available (from event generation), can fit events first using (1) and choose *M* basis points when filling templates
- ▶ Can then morph  $T<sub>k</sub>$  basis into the prediction for any value of  $\vec{c}$ *:*

$$
H(\vec{c}) = \sum_{k=1}^{M} f_k(\vec{c}) T_k
$$

where:

$$
f_k(\vec{c}) = \sum_{l=1}^{M} w_j(\vec{c}) W_{jk}^{-1},
$$
  
\n
$$
\vec{w}(\vec{c}) = (1, c_1, \dots, c_n, c_1 c_1, c_1 c_2, \dots, c_1 c_n, c_2 c_2, c_2 c_3, \dots, c_n c_n),
$$
  
\n
$$
W_{jk} = w_j(\vec{c}_k)
$$

# EFT fits in Smoofit

## $\blacktriangleright$  Use in smoofit:

```
# Variable for Wilson coefficients
c_var = Variable("Wilson", [0., 0.], sub_names=["ctG", "cphiG"])
# Stack morphing input templates into one 2D array (rows=processes, here 6)
sigs = Process("sigs", np.array([basis1, basis2, ..., basis6]))
# Matrix with M rows = values of Wilson coefficients used to fill basis templates
# e.g. c1 = [1., 0.] was used for basis1 etc.
basis values = np.array([c1, c2, ..., c6])# Build and register morphing function
eft scaling = Dim6EFTMorphing(c var, basis values)sigs.scale by fn(eft scaling, c var)
```
## ▶ eft\_scaling is a callable, returns  $f_k(\vec{c})T_k$  yield array of shape (*M*,#bins)

# Example: eft scaling(np.array( $[1., 0.])$ ) # -> returns [basis1,  $[0...], ..., [0...]$ ]

 $\blacktriangleright$  Sum of yields over  $k = 1 \dots M$  done with sum over all (sub-)processes

# API (dis)advantages

### Python API enables to easily:

- ▶ Compute predicted yields for given values of POIs/nuisances
- ▶ Generate toys using values of POIs/nuisance (or from different model)
- $\blacktriangleright$  Fit specific toy, inspect results
- ▶ Sample from covariance matrix, batch-evaluate predicted yields *→* easy post-fit uncertainties
- ▶ Note: all of that possible in Combine...but not convenient

## Major difficulty:

▶ …

▶ Abritrary functional dependencies *→* how to serialize or combine models?

## Minimization

- ▶ Gradient descent methods (as with DNNs) converge slowly
	- ▶ Much smaller number of parameters than DNNs
		- *→* can use more computationally intensive quasi-Newton methods
	- ▶ Also, ability to incorporate (non-)linear constraints (for profiling) is a +
- ▶ Currently using NumPy's trust-constr method for minimization with arbitrary constraints
	- ▶ Trust-region method with SR1 approximation of the Hessian
	- ▶ Observed to work well, only a few isolated instances of fit not converging with *default* parameters
	- ▶ Con: significant overhead in pure NumPy, not run on GPU
- ▶ Use pure-JAX minimizers?
	- ▶ Expect gain when running on GPU
	- ▶ Vectorize fits over toys?
	- ▶ Differentiate "through" minimizer?
	- ▶ For combineTF, work by Josh B. on implementing minimizers in pure TensorFlow *→* porting to JAX could be useful?
	- ▶ BFGS now available in JAX, but no support for constraints or bounds; perhaps try jaxopt ?
- ▶ JAX (jitting) doesn't like loops…
- ▶ When "preparing" the model, regroup processes, channels and systematics *→* Obtain several (\*) large 3D arrays: nSyst x nProcesses x [nBins across channels]
- $\blacktriangleright$  Automatically pad arrays as appropriate when:
	- $\blacktriangleright$  (Sub-)process doesn't contribute to channel
	- ▶ Systematic doesn't affect (sub-)process/channel
	- ▶ User-supplied function affects specific (sub-)process/channl
- ▶ Pre-processing using plain numpy (non-jitted JAX too slow)
- ▶ Comes at expense of higher memory usage
- ▶ (\*) several arrays: yields, sumw2; for shape systematics: interpolate integral & normalized shape separately

# **Conclusions**

- ▶ Basic functionalities for fits and diagnostics in place, reasonable performance
	- $\triangleright$  Being used for unfolding  $t\bar{t}b\bar{b}$  (AN-21-040) note: no combination needed (or possible) there
	- ▶ Validated against Combine
- ▶ TODO list (no showstopper):
	- ▶ CLs limits, GoF tests, Feldman-Cousins intervals
	- ▶ Performance improvements (memory usage), refactoring "inference" API
- ▶ Obviously not meant as replacement for Combine; much more modest project than pyhf
	- ▶ Implement missing features as needed/asked, but no plan for wide support
	- ▶ Could still be useful for people in "edge" cases
	- $\blacktriangleright$  Hope some ideas/features will find their way elsewhere
- ▶ Documentation, repository

# **Backup**

# Which backend?

## PyTorch

- ▶ Eager execution + gradient tape: user-friendly but "slow"
- ▶ Mechanism for compiling model (TorchScript), but not user-friendly
- $\triangleright$  Second derivatives (for Hessian) are a bit tricky

### TensorFlow 2

- ▶ Eager execution + gradient tape: user-friendly but "slow"
- ▶ Easy mechanism for creating static graph (tf.function) *→* faster
- ▶ Large dependency (>1 GB)

### JAX

- ▶ "NumPy on steroids": NumPy "replacement" with support for GPU, auto-differentiation, auto-vectorization
- ▶ Mechanism for JITting functions (XLA) *→* super fast (fuses operations)
- ▶ Much lighter dependency (<200 MB)

# Implementation of profiling

- ▶ Profiling: minimize NLL while fixing one parameter
- ▶ Avoid re-defining function to be minimized (avoid re-tracing + jitting of gradient) *→* set gradient entry to zero while minimizing, or:
- ▶ Use constrained minimization with "full" NLL
- ▶ Profiled NLL at  $\mu_0 \to$  minimize NLL while constraining  $\mu = \mu_0$  (linear) *→* gradient of objective: autodiff; of constraint: analytical
- $\blacktriangleright$  Used for profiled NLL scans, nuisance impacts

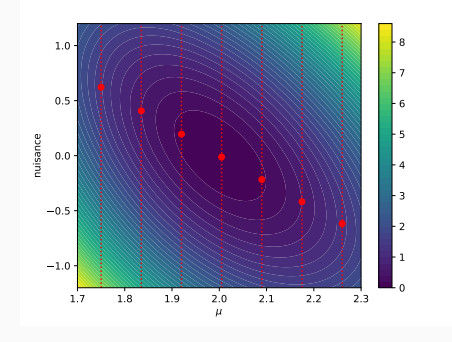

# "Minos" uncertainties

- ▶ Confidence intervals obtained from profiled ∆ NLL crossings
- ▶ Upper bound on *µ* can be obtained by minimizing *f*(*µ, α*) = *−µ* under nonlinear constraint  $L(\mu, \alpha) \le L_0 + 1/2$  (where  $L_0$  = best-fit NLL)
	- *→* gradient of objective: analytical; of constraint: autodiff, reuse *∇*(NLL)
- ▶ Can work in any direction (e.g. for 2D contour, parametrize by polar angle)
- ▶ Also used for nuisance pulls

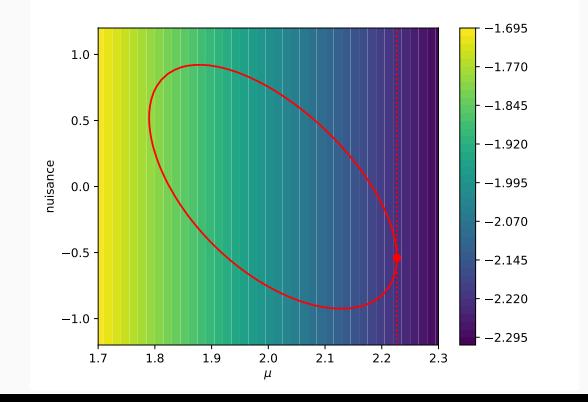

## NLL scans

- ▶ Profiled and stat.-only (nuisances frozen) scans of NLL vs. *µ*
- ▶ 1-sigma uncertainties (vertical lines) are from direct determination, not from "explicit" NLL scan

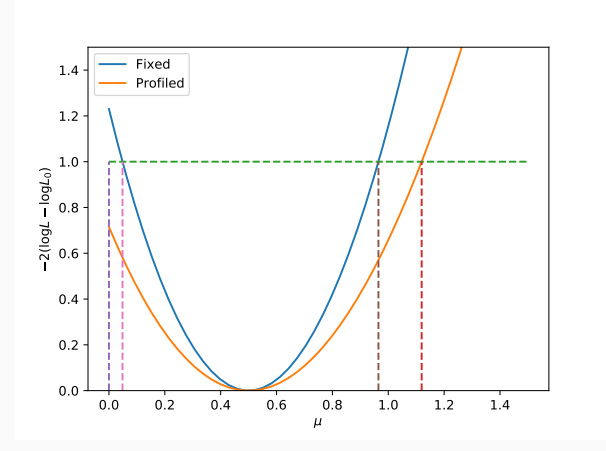

## Other features

- ▶ Pulls: Minos bounds on specific nuisance
- **►** Impacts: shift in *μ* when nuisance shifted by  $±1σ$  (=profiling)<br>
► Batch-generated frequentist toys
- Batch-generated frequentist toys
- ▶ Fast sampling from covariance matrix
	- → fast (batch) evaluation of *Process.pred* and *Model.pred*
	- *→* postfit shapes and uncertainties, separately for each process or for whole model (including effect of BB-lite parameters)

```
# Pul1spull_u, pull_d, _{-} = model.minos_bounds(lnN_lumi, best_fit, obs)
# Impacts
impact\_up = model.profile({1nn\_lumi: pull\_u}, best.fit, obs).x[0] - best_muimpact_down = model.profile({1nn_lum: pull_d}, best.fit, obs).x[0] - best_mu# Throw 10000 frequentist toys at once
nObs. nGlob = model.toy pred(values, 1e4), model.toy glob(values, 1e4)
# Postfit shapes from 10000 covariance matrix samples
batch values = model.sample from covariance(best fit, 1e4)
batch pred = model.batch pred(batch values)
postfit_up = np.quantile(batch_pred, 0.68, axis=0)
postfit_down = np.quantile(batch_pred, 0.32, axis=0)
```
# Unfolding example

- ▶ Example with 50 reco-level bins, 5 gen-level bins (POIs), 5 backgrounds, 5 nuisance parameters
- ▶ *∼* 1 minute for fit, covariance matrix, Minos intervals on each POI, pulls and impacts on each POI

Reco-level distributions for each gen-level bin (pre-fit):

Gen-level results, different shape injected ("truth"):

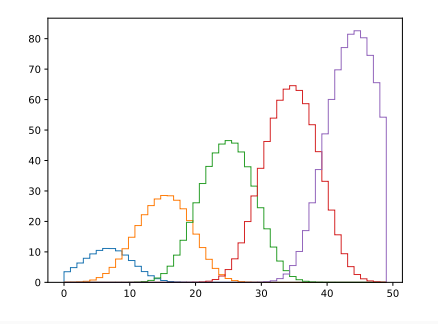

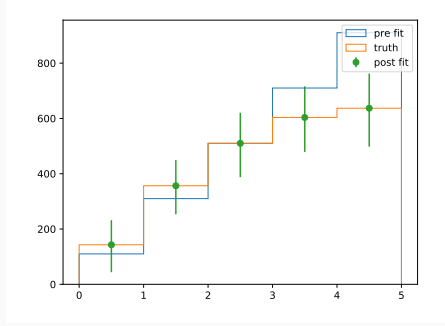

## Performance scaling: number of nuisances

### CPU (2xE5-2695 – 24 physical cores):

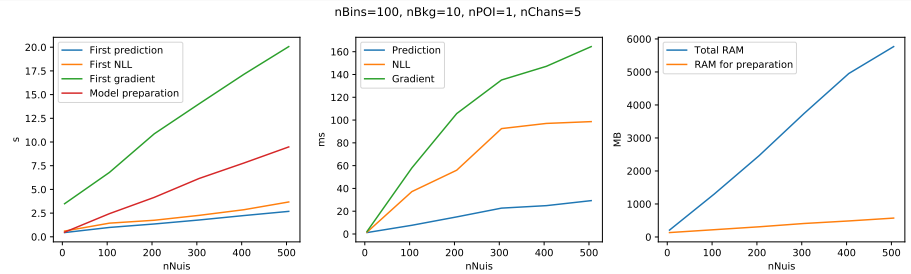

K40 GPU (RAM usage on host only):

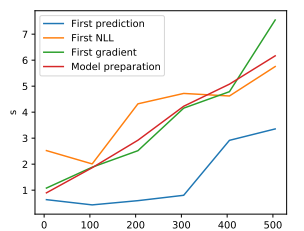

nNuis

nBins=100, nBkg=10, nPOI=1, nChans=5

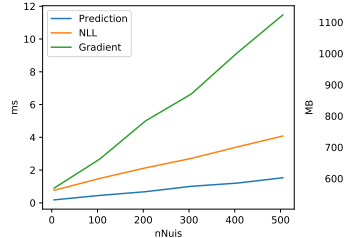

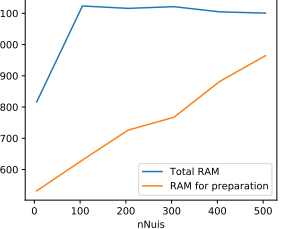

## Performance scaling: number of bins

### CPU (2xE5-2695 – 24 physical cores):

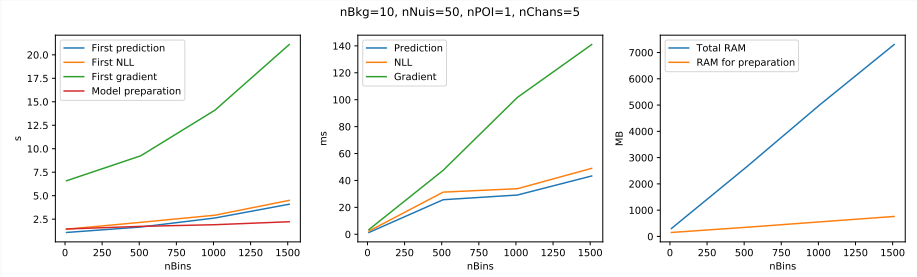

### K40 GPU (RAM usage on host only):

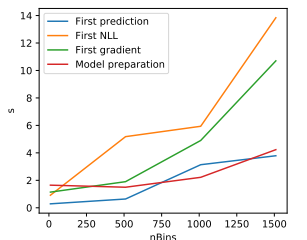

nBkg=10, nNuis=50, nPOI=1, nChans=5

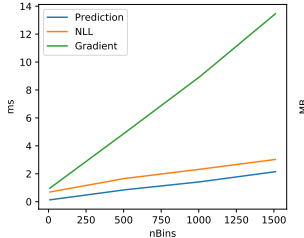

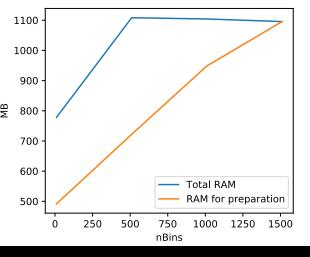

## For  $t\bar{t}b\bar{b}$  differential (AN-21-040):

- $\triangleright$  6 POIs, 255 nuisances, 192 bins
- $\blacktriangleright$  Fit toy (\*) + Hessian + profiled bounds on 6 POIs: 4 min
- $\blacktriangleright$  Nuisance pulls (62 nuisances  $(**)$ ): 30 min
- ▶ Nuisance impacts (6 POI x 255 nuisances): 2 hours
- $\blacktriangleright$  (\*): for Asimov toy: fit + Hessian = 20s; profiled uncertainties = 80s
- ▶ (\*\*): pulls for 192 BB-lite nuisances taken from Hessian, others from profile NLL scan
- ▶ Using *∼* 16 CPUs

## Asymmetric lnN interpolation

- $\triangleright$  *N<sub>i</sub>* are yields in bin *i*,  $\alpha$  is nuisance parameter
- ▶ Symmetric log-normal uncertainty *K*:  $N_i$  →  $K^\alpha \cdot N_i$
- $\blacktriangleright$  Asymmetric log-normal  $K_{\text{up}}$ ,  $K_{\text{down}}$ :

$$
K_{up}^{\alpha} \cdot N_i
$$
 if  $\alpha > 1$   
\n
$$
\left(\frac{\alpha}{4}(3 - \alpha^2)(K_{up} - K_{down}) + \frac{1}{2}(K_{up} + K_{down})\right)^{\alpha} \cdot N_i
$$
 if  $|\alpha| \le 1$   
\n
$$
K_{down}^{\alpha} \cdot N_i
$$
 if  $\alpha < -1$ 

- ▶ Gaussian constraint (with *σ* = 1, *µ* = *B*) on *α*
- ▶ Continuous second derivative
- ▶ Exactly as in Combine (AFAIK)

# Shape systematics interpolation

- $\blacktriangleright N_i^{\text{nom}}$ : nominal yields in bin *i*;  $\alpha$ : nuisance parameter
- ▶ Shape uncertainties:  $N_i^{up}$ ,  $N_i^{down}$   $\rightarrow$  integrals  $I^{nom}$ ,  $I^{up}$ ,  $I^{down}$ , normalized shapes  $\hat{N}_i^{\text{nom}}, \hat{N}_i^{\text{up}}, \hat{N}_i^{\text{down}}$  (e.g.  $N_i^{\text{nom}} = I^{\text{nom}} \hat{N}_i^{\text{nom}}$ )
- Interpolation of normalization using asymmetric lnN with  $K^{\text{up}} = I^{\text{up}}/I^{\text{nom}}$ ,  $K^{\text{down}} = I^{\text{nom}}/I^{\text{down}} \rightarrow \text{function } F(\alpha)$ , with  $F(0) = I^{\text{nom}}$
- ▶ Interpolation of normalized shapes:  $\hat{S}_i(\alpha) =$

$$
\hat{N}_i^{\text{up}} + (\alpha - 1) \left( \hat{N}_i^{\text{up}} - \hat{N}_i^{\text{nom}} \right) \qquad \qquad \text{if } \alpha > 1
$$

$$
\begin{aligned}\n\hat{N}_i^{\text{nom}} + \frac{\alpha}{2} \left( \hat{N}_i^{\text{up}} - \hat{N}_i^{\text{down}} \right) + \frac{1}{16} (3\alpha^6 - 10\alpha^4 + 15\alpha^2) \left( \hat{N}_i^{\text{up}} + \hat{N}_i^{\text{down}} - 2\hat{N}_i^{\text{nom}} \right) & \text{if } |\alpha| \le 1 \\
\hat{N}_i^{\text{down}} - (\alpha + 1) \left( \hat{N}_i^{\text{down}} - \hat{N}_i^{\text{nom}} \right) & \text{if } \alpha < -1\n\end{aligned}
$$

- ▶ Interpolated result:  $N_i(\alpha) = F(\alpha)\hat{S}_i(\alpha)$
- ▶ Gaussian constraint (with *σ* = 1, *µ* = *B*) on *α*
- ▶ Continuous second derivative
- ▶ Exactly as in Combine (AFAIK)